Государственное бюджетное общеобразовательное учреждение Самарской области средним общеобразовательная школа № 11 г. Кинели структурное подразделение дополнительного образования детей «Вдохновение"

Принята на заседании Малого педагогического совета СП ДОД «Вдохновение» от 30 мая 2023 г. Протокол  $N_2$  4

## Утверждена: Приказом № 301-0д or 6 31 m<sup>50</sup> Man 2023 r.<br>Директор БОУ СОДИ №11 г. Кинета  $\left( \left( \left| \mathbf{A} \right| \right) \right)$  HOBOBCKAR

## Дополнительная общеобразовательная общеразвивающая программа

#### "МУЛЬТСТУДИЯ"

техническая направленность

Возраст обучающихся: 10-12 лет Срок реализации: 1 год

Разработчики:

г. Кинель 2023 г.

Ананьева Людмила Александровиа, педагог дополнительного образования

#### **Пояснительная записка**

Важной особенностью программы «Мультстудия» является еѐ мотивационная направленность на любимый всеми детьми жанр киноискусства - мультфильмы: дети ещѐ не умеют говорить, читать, но уже с удовольствием их смотрят. И гораздо интересней становится желание детей самим создать мультфильм, узнать о том, как создаются любимые мультфильмы, познакомься с именами известных мультипликаторов, научиться самим делать анимацию.

Программа составлена в соответствии с требованиями:

- Федеральный закон от 29.12.2012 № 273-ФЗ «Об образовании в Российской Федерации»;
- Указ Президента Российской Федерации «О национальных целях развития Российской Федерации на период до 2030 года»;
- Концепция развития дополнительного образования до 2030 года (утверждена распоряжением Правительства РФ от 31.03.2022 № 678-р);
- Стратегия развития воспитания в Российской Федерации на период до 2025 года (утверждена распоряжением Правительства Российской Федерации от 29.05.2015 № 996-р);
- План мероприятий по реализации в 2021 2025 годах Стратегии развития воспитания в Российской Федерации на период до 2025 года (утвержден распоряжением Правительства Российской Федерации от 12.11.2020 № 2945  $p$ );
- Приказ Министерства образования и науки Российской Федерации от 23.08.2017 № 816 «Об утверждении Порядка применения организациями, осуществляющими образовательную деятельность, электронного обучения, дистанционных образовательных технологий при реализации образовательных программ»;
- Приказ Министерства просвещения Российской Федерации от 27 июля 2022 г.  $N_2$  629 «Об утверждении Порядка организации и осуществления образовательной деятельности по дополнительным общеобразовательным программам»;
- Приказ Министерства просвещения РФ от 03.09.2019 № 467 «Об утверждении Целевой модели развития региональных систем дополнительного образования детей»;
- Постановление Главного государственного санитарного врача РФ от 28.09.2020 № 28 «Об утверждении СП 2.4.3648-20 «Санитарноэпидемиологические требования к организациям воспитания и обучения, отдыха и оздоровления детей и молодежи»
- Стратегия социально-экономического развития Самарской области на период до 2030 года (утверждена распоряжением Правительства Самарской области

от 12.07.2017 № 441);

- Письмо Министерства образования и науки РФ от 18.11.2015 № 09-3242 «О направлении информации» (с «Методическими рекомендациями по проектированию дополнительных общеразвивающих программ (включая разноуровневые программы)»;
- Письмо министерства образования и науки Самарской области от 30.03.2020  $N<sub>2</sub>$  MO-16-09-01/434-ТУ (с «Методическими рекомендациями по подготовке дополнительных общеобразовательных общеразвивающих программ к прохождению процедуры экспертизы (добровольной сертификации) для последующего включения в реестр образовательных программ, включенных в систему ПФДО»).

Программа реализует **художественно – эстетическое и научно техническое** направления. Нацелена на создание короткометражных мультфильмов с помощью конструктора мультфильмов «Студия Мульти-Пульти», ПервоЛого а также в видеоредакторе Movie Maker с использованием разных видов анимации: пластилиновая, кукольная, бумажная, песочная и т. д.

**Основная деятельность обучающихся:** создание мультфильмов путѐм формирования последовательностей отдельных кадров снимков физической реальности, а также, путѐм непосредственного пространственно-временного редактирования; создание видеосочинения с аудиосопровождением и текстовым сопровождением в соответствии с поставленной учебной задачей. Мультипликация - это групповой творческий процесс. Как и во взрослой команде мультипликаторов, дети пробуют разные функции: режиссѐра, оператора, сценариста, художника-мультипликатора и т.д. В ходе работы происходит распределение функций и ролей между участниками в соответствии с теми работами, которые необходимо выполнить, а именно: написание текста сценария, выбор музыки, озвучивание. Качественная подготовка литературно-художественной части является залогом успешности будущей работы, поэтому при планировании данной деятельности выделено достаточно времени на разработку предварительного сценария и подготовку художественного оформления. Завершается данная работа просмотром и обсуждением готовых результатов, что является необходимым шагом к созданию новых работ. Выполняя практические задания, обучающиеся развиваются, создают сами творческие проекты. В процессе создания

творческих работ обучающиеся осваивают работу не только в предложенных программах и приложениях, но и с периферийными устройствами: сканером, микрофоном, с цифровыми фото и видеокамерами.

**Актуальность программы** заключается в реализации системно деятельностного подхода на практике, что позволяет сформировать ИКТ компетентности, которые являются фундаментом для формирования универсальных учебных действий. Тем самым позволяет раскрыть особенности каждого учащегося, почувствовать себя более успешными. Программа осуществляет освоение умений работать с информацией (сбор, получение, преобразование, создание новых объектов) и использовать инструменты ИКТ (текстовые и графические редакторы, видеоредакторы и др.). Программа позволяет осуществить проектный подход к занятиям, а также объединить на одном уроке различные школьные дисциплины: рисование, музыку, математику, окружающий мир.

**Цель программы:** развитие художественного творчества детей средствами создания короткометражных мультфильмов в онлайн-сервисах, в программахконструкторах мультфильмов, с помощью видеоредактора MovieMaker и графических редакторов Paint и Gimp.

Для достижения поставленной цели необходимо решить следующие *задачи: Образовательные:*

.

- расширение представления школьников о возможностях компьютера, областях его применения;
- расширение базы для ориентации учащихся в мире современных профессий, знакомство на практике с деятельностью художника, дизайнера,сценариста, оператора;
- овладение умением работать с различными видами информации, в том числе графической, текстовой, звуковой, приобщение к проектнотворческой деятельности.
- Освоение инструментальных компьютерных сред для работы с информацией разного вида (текстами, изображениями, анимированными изображениями, схемами предметов, сочетаниями различных видов информации в одном информационном объекте);
- создание завершенных проектов с использованием освоенных инструментальных компьютерных сред (создание мини-мультфильма, видеоклипа, аппликационной работы и т.п.);
- создание условий для самостоятельной творческой деятельности; формирование первоначальных представлений о профессиях, в которых информационные технологии играют ведущую роль; воспитание интереса к информационной и коммуникационной деятельности; воспитание ценностных основ информационной культуры младших школьников, уважительного отношения к авторским правам; практическое применение сотрудничества в коллективной информационной деятельности; воспитание позитивного восприятия компьютера как помощника в учѐбе, как инструмента творчества, самовыражения и развития.

#### *Развивающие:*

- развитие интеллектуальных способностей и познавательных интересов школьников;
- развитие художественного вкуса, трудовой и творческой активности,
- формирование навыков сознательного и рационального использования компьютера в своей повседневной, учебной, а затем профессиональной деятельности;

## *Воспитательные:*

- формирование творческого подхода к поставленной задаче;
- формирование установки на позитивную социальную деятельность в информационном обществе, на недопустимость действий, нарушающих правовые и этические нормы работы с информацией;
- ориентация на выбор информационно-технологического профиля обучения.

## **Мотивация и ценность для ребёнка:**

- удовлетворение собственных эстетических предпочтений в ходе подбора изображений и музыкального сопровождения, возможность проще, интереснее, убедительнее, увлекательнее сообщить (показать и рассказать) что-то другому;
- возможность свободно оперировать своей коллекцией видеоизображений в соответствии с образовательной задачей, участвовать в увлекательной работе по созданию коротких видеосюжетов;
- освоение любимого детского жанра видеопродукции, возможность попробовать себя в разных ролях: кукольника, декоратора, режиссёра, оператора, актёра, озвучивающего персонажи, и т.д.
- освоение привлекательной технологии компьютерной анимации и возможность её самостоятельного использования для решения творческих задач, как предметных, так и личных.

**Основная деятельность:** создание мультфильмов путём формирования последовательностей отдельных кадров –снимков физической реальности, а также, путём непосредственного пространственно-временного редактирования; создание видеосочинения с аудиосопровождением и текстовым сопровождением в соответствии с поставленной учебной задачей.

**Формы занятий:** лекции, беседы, демонстрация, самостоятельная практическая работа, проектно-исследовательская деятельность. Большая часть учебного времени выделяется на практические упражнения и самостоятельную работу. Задания носят творческий характер и рассчитаны на индивидуальную скорость выполнения.

Данный курс, включает в себя специально подобранные упражнения и задания для развития творческих мыслительных способностей и обеспечивает учащихся и учителей материалом для преодоления стереотипов и шаблонов

мышления. Оптимальным условием выступает планомерное, целенаправленное предъявление их в системе, отвечающей следующим требованиям: познавательные задачи строятся на междисциплинарной, интегрированной основе и способствовать развитию психических свойств личности – памяти, внимания, мышления, логики; задачи должны подбираться с учетом рациональной последовательности их предъявления; система познавательных задач должна вести к формированию беглости мышления, гибкости ума, любознательности, умению выдвигать и разрабатывать гипотезы.

**Возраст обучающихся** — школьники 12-15 лет; содержание изучаемого материала одинаково для обучающихся любого возраста, но осуществляется разноуровневое обучение, которое проявляется в дифференциации методов обучения, через систему различных заданий, согласно возрасту обучающихся.

#### **Срок реализации программы** - 1 года.

В объединение принимаются все желающие, специального отбора не производится.

Режим занятий.

Занятия для обучающихся проводятся согласно расписания. Расписание занятий составляется с учетом пожеланий родителей (законных представителей), возрастных особенностей детей и установленных санитарногигиенических норм.

Учебный процесс состоит из сочетания теоретических и практических занятий. Наполняемость одной группы предусматривает численность группы от 10 до 13 человек.

## **Личностные, метапредметные и предметные результаты освоения учебного курса**

#### *Предметные:*

Формирование умений формализации и структурирования информации, умения выбирать способ представления данных в соответствии с поставленной задачей с использованием соответствующих программных средств обработки данных; Формирование навыков и умений безопасного и целесообразного поведения при работе с компьютерными программами и в Интернете, умение соблюдать нормы информационной этики и права.

#### *Метапредметные:*

*Личностные:* У обучающегося будут сформированы: широкая мотивационная основа творческой деятельности, включающая социальные, учебно-познавательные и внешние мотивы; ориентация на понимание причин успеха в создании мультфильма; учебно-познавательный интерес к новому учебному материалу и способам решения новой частной задачи.

*Регулятивные:* обучающийся научится планировать своѐ действие в соответствии с поставленной задачей и условиями еѐ реализации в сотрудничестве с учителем; вносить необходимые коррективы в действие после его завершения на основе его оценки и учѐта характера сделанных ошибок;

получит возможность научиться самостоятельно учитывать выделенные учителем ориентиры действия в новом учебном материале.

*Коммуникативные:* обучающийся получит возможность научиться учитывать и координировать в сотрудничестве отличные от собственной позиции других людей.

*Познавательные:* обучающийся получит возможность научиться осуществлять расширенный поиск информации с использованием ресурсов библиотек и Интернета, осознанно и произвольно строить речевое высказывание в устной и письменной форме; осуществлять синтез как составление целого из частей, самостоятельно достраивая и восполняя недостающие компоненты.

#### **Критерии и способы определения результативности.**

Критериями определения результативности являются:

*Внешние результаты* реализации программы:

- Достижения обучающихся на районных, областных, всероссийских и международных конкурсах;
- Устойчивый интерес к мультипликации;
- Увеличение направленности и разнообразия проектов.

*Внутренний результат:*

Положительные изменения, происходящие в личности ребенка, саморазвитие, изменения его ценностной ориентации, возможно и будущей профессиональной направленности.

Формы **выявления** результатов: беседа, научно – практические конференции, конкурсы, анкетирование, портфолио обучающихся, опрос, наблюдение, праздничные мероприятия, фестивали и т.д.

Способы и формы **фиксации** результатов: дипломы, анкеты, готовые работы, грамоты, протоколы диагностики, учёт готовых работ.

Способы и формы **предъявления** результатов: конкурсы, праздники, научно – практические конференции, фестивали, проекты различной направленности, публикации статей в СМИ, научных журналах, в сетях Интернет, личных сайтах и т. д.

# **Учебно-тематический план**

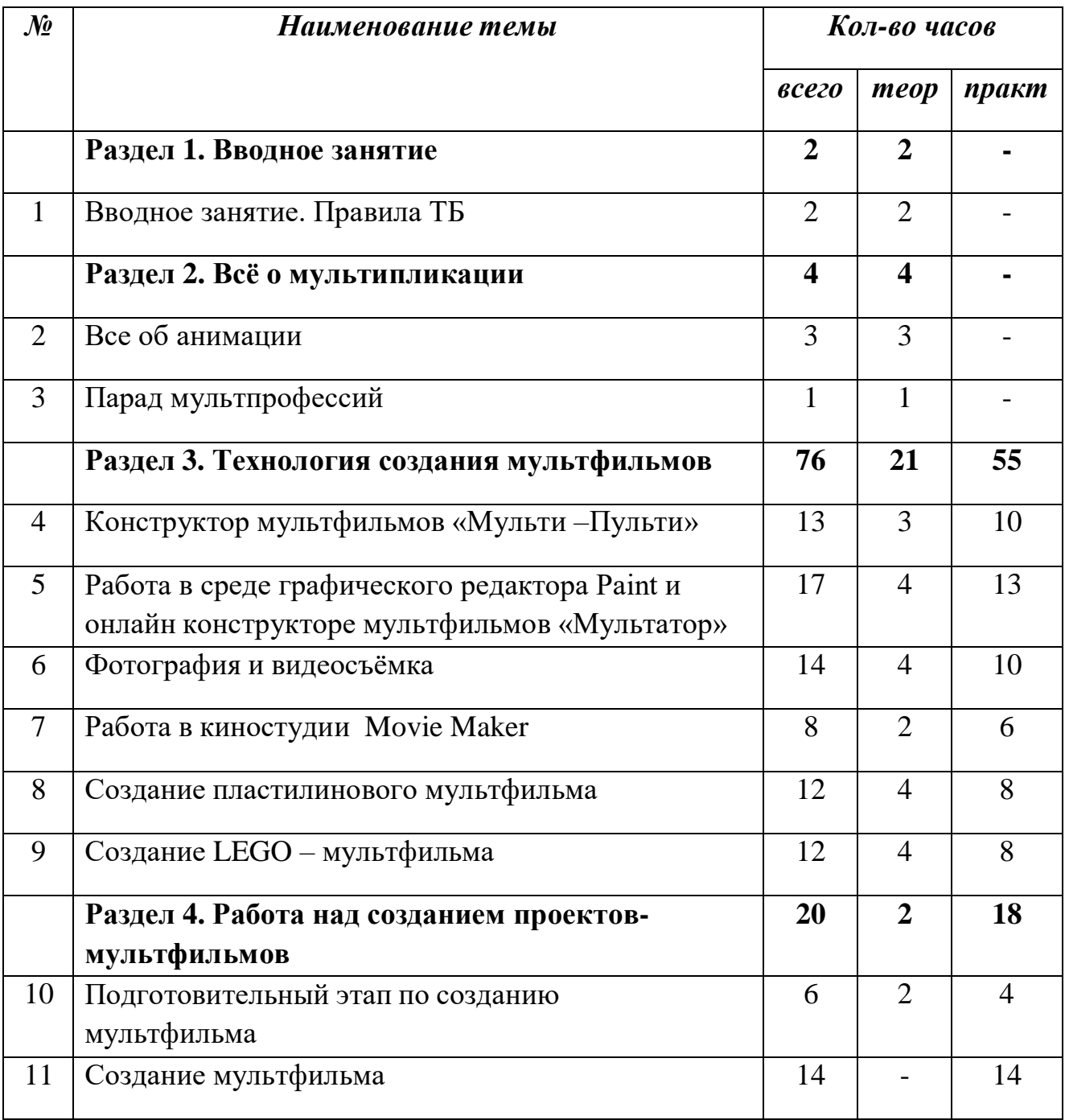

# **Содержание программы**

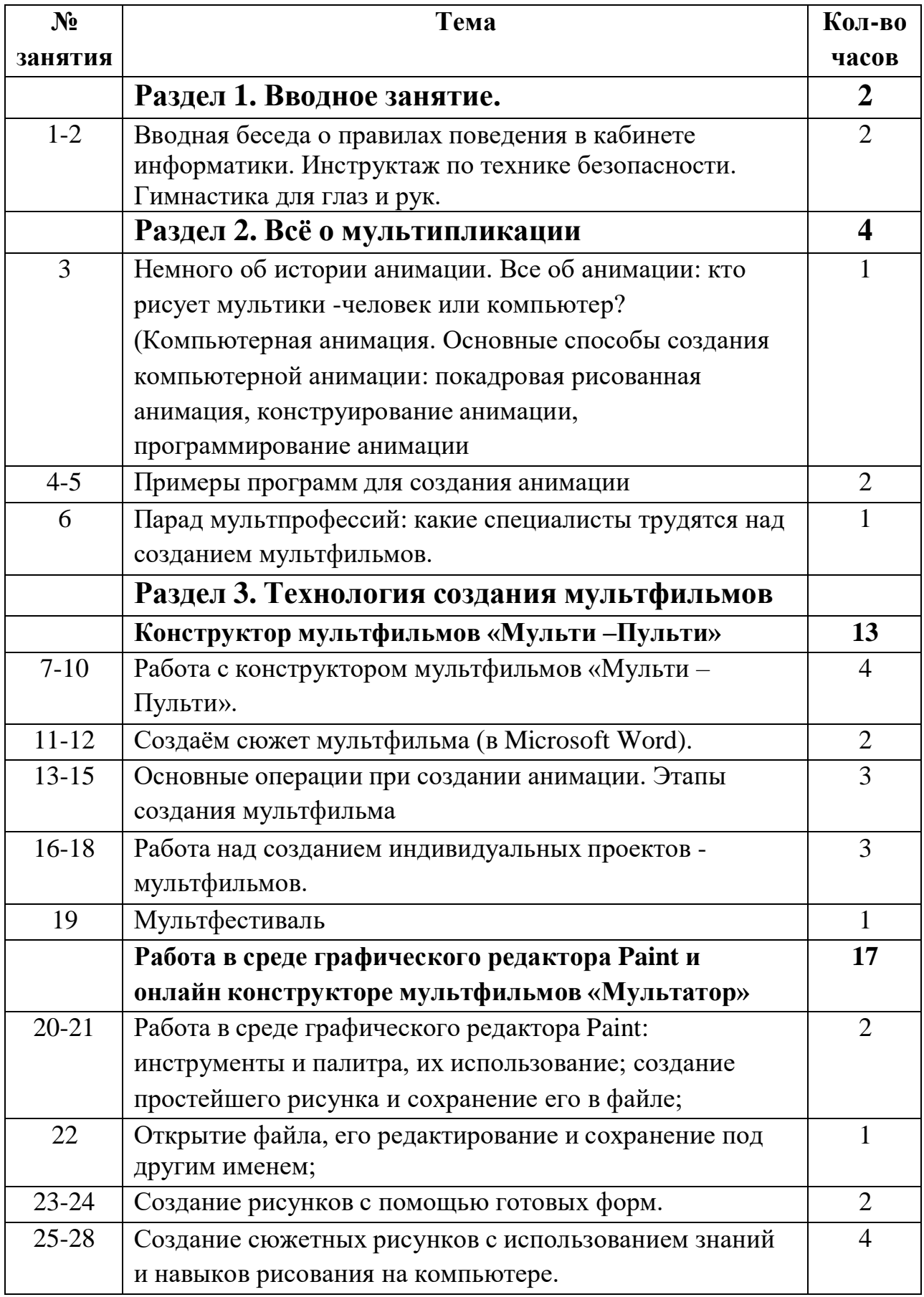

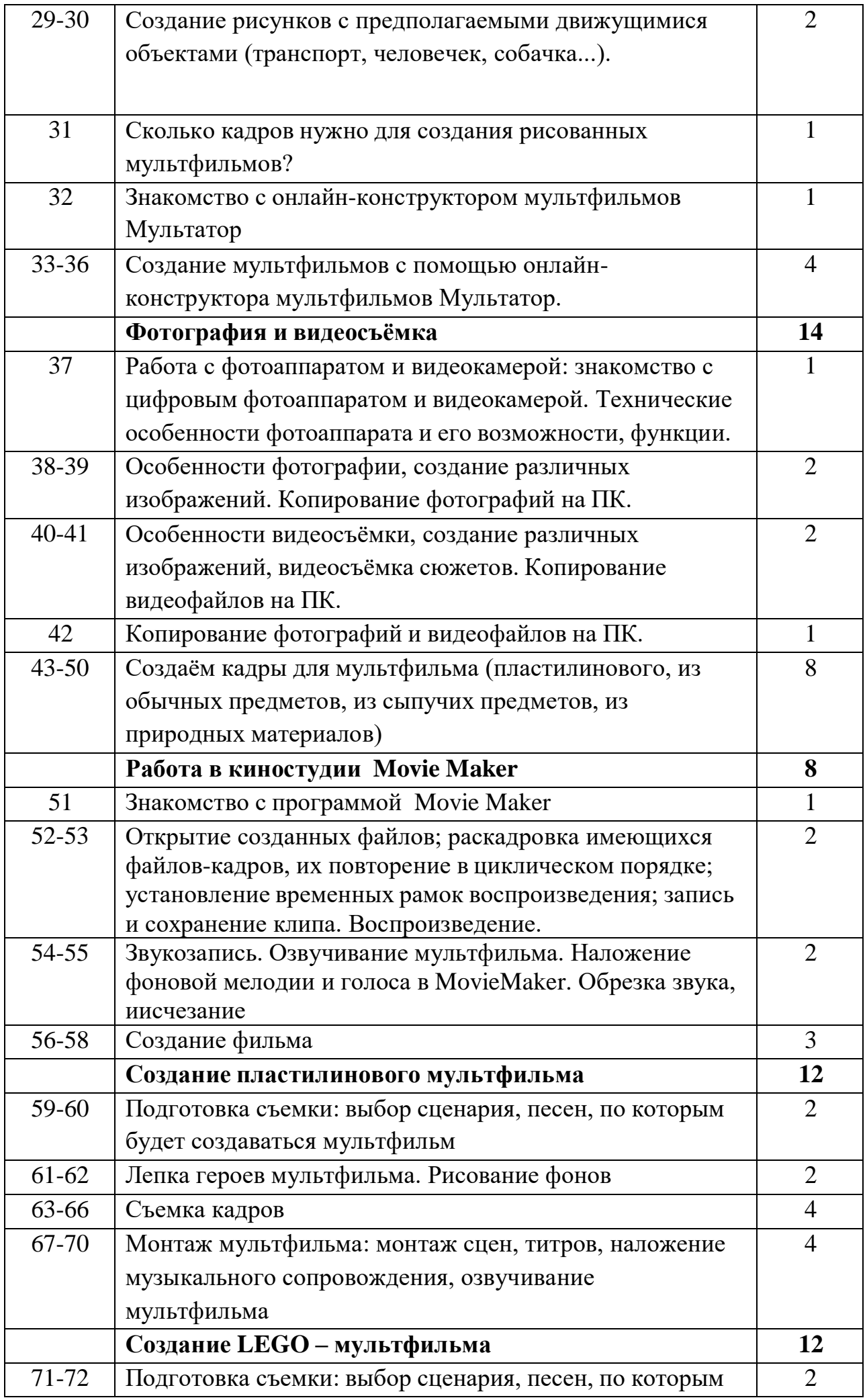

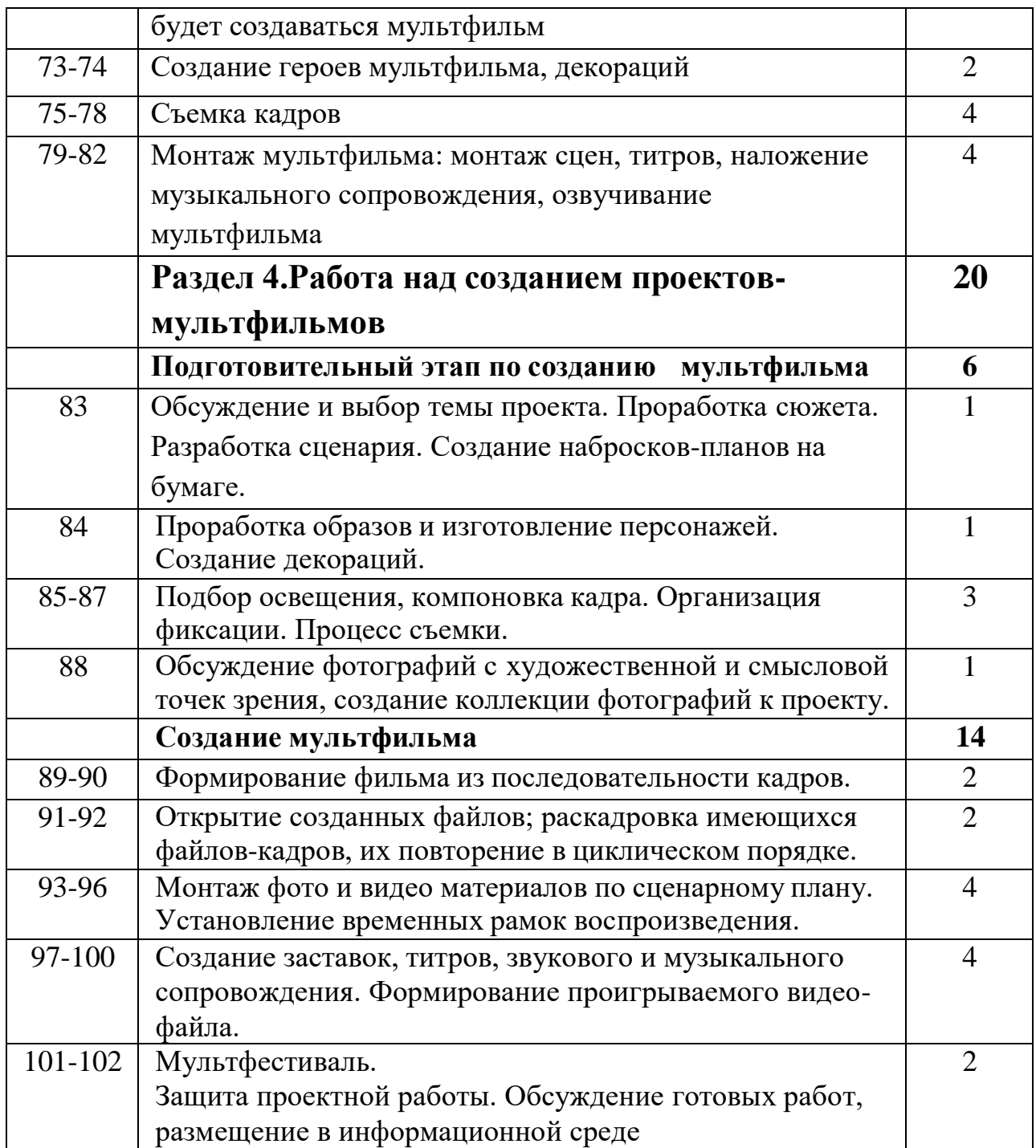

## **В результате изучения данной темы:**

*Обучающиеся научатся:*

- создавать мультфильмы;
- навыкам работы в творческом коллективе с распределением ролей и задач;
- раскрытию творческого потенциала;
- навыкам работы в команде; чувству кадра, композиции, цвета, масштаба;
- создавать десятки кадров для создания мультфильма;вводить рисунки в приложение и настраивать просмотр видеоизображения, сохранять проект как фильм, воспроизводить его;
- работать в группах;
- работать с фотографиями;
- составлять коллажи из фотографий;
- работать с рисованными иллюстрациями, слайдами и мультипликацией, кинокадрами;
- создавать снимки с помощью фотокамеры;
- выполнять съемку видеокамерой;
- копировать файлы с фото и видеокамер на ПК;
- уметь работать с полученными файлами в приложениях;
- выполнять основные операции при создании движущихся изображений с помощью одной из программ;
- сохранять созданные движущиеся изображения и вносить в них изменения.

#### *Учащиеся получат возможность научиться:*

- самостоятельности, инициативы и творческого подхода;
- умение работать индивидуально и в группе;
- самостоятельно и мотивированно организовывать свою познавательную деятельность (от постановки цели до получения и оценки результата);
- проектной деятельности, организации и проведении учебноисследовательской работы;·
- созданию собственных произведений, в том числе с использованием мультимедийных технологий;
- применять текстовый редактор для набора, редактирования и форматирования простейших текстов;
- применять простейший графический редактор для создания и редактирования рисунков;
- первоначальным умениям передачи, поиска, преобразования, хранения информации, использования компьютера;
- поиску (проверке) необходимой информации в словарях, каталоге библиотеки, на электронных носителях;
- выполнению инструкций, точному следованию образцу и простейшим алгоритмам;

 организации компьютерного рабочего места, соблюдение требований безопасностии гигиены в работе со средствами ИКТ.

## **План анализа результатов:**

- Степень активности учащихся в группах.
- Уровень знаний, умений, показанных учащимися в работе.
- Рекомендации к совершенствованию.
- Оценивание работы каждого с помощью учащихся, выполняющих функции главных редакторов.

**Формы подведения итогов:** презентация и защита готовых групповых проектов.

**Итог программы**–групповой проект «Коллекция мультфильмов».

## **Описание учебно-методического обеспечения:**

- 1. Красный, Юрий Ешуанович. Мультфильм руками детей : Кн. для учителя / Ю. Е. Красный, Л. И. Курдюкова. -М. : Просвещение, 2015.
- 2. Красный, Ю.Е. «Первые встречи с искусством», (в соавторстве с А.Артболевской, В.Левиным и Л.Курдюковой). -М, «Искусство в школе», 2015.
- 3. А. А. Мелик-Пашаев, 3. Н. Новлянская. Художник в каждом ребенке.–М.: Просвещение, 2015.6.А. А. Мелик-Пашаев, 3. Н. Новлянская. Ступеньки к творчеству.–М.: Издательство: Бином. Лаборатория знаний, 2015
- 4. 3.Е. Г. Макарова. Как вылепить отфыркивание. В 3 т. Т.1. Освободите слона. –М.:Самокат, 2015.4.Е. Г. Макарова. Движение образует форму. – М.: Самокат, 2015
- 5. Марк Саймон, Как создать собственный мультфильм. НТ Пресс, Гэри Голдман, «Этапы производства традиционного мультфильма».
- 6. Интернет ресурсы: Иванов Вано «Рисованный фильм» «Мультатор» онлайн - конструктор мультфильмов.
- 7. Мастер-класс дляпедагогов «Создание мультфильмов вместе с детьми»(Электронный ресурс) Фестиваль педагогических идей «Открытыйурок».URL: <http://festival.1september.ru/articles/643088/> (датаобращения:03.06.2019)
- 8. «Пластилиновыймультфильм»(Электронныйресурс).Учитель для коллег и родителей. URL: [http://uchitel39.ru/tvorchectvo/proekty/proekt-plastilinovyj](http://uchitel39.ru/tvorchectvo/proekty/proekt-plastilinovyj-multfilm)[multfilm](http://uchitel39.ru/tvorchectvo/proekty/proekt-plastilinovyj-multfilm) (датаобращения04.06.2019)
- 9. <https://smallgames.ws/8250-multi-pultikonstruktor-multfilmov.html>
- 10[.https://pinnacleload.ru/pinnacle-studio16.html](https://pinnacleload.ru/pinnacle-studio16.html)
- 11[.https://multator.ru/](https://multator.ru/)

## **Описание материально-технического обеспечения программы**

- 1. Компьютер с ОС Windows 7
- 2. Цифровой фотоаппарат, видеокамера
- 3. Интерактивная система для просмотра проектов
- 4. Графические редакторы Paint, Gimp
- 5. ВидеоредакторMovieMaker
- 6. Программы-конструкторы мультфильмов
- 7. Микрофон
- 8. Сканер
- 9. Телекоммуникационный блок, устройства, обеспечивающие подключение к сети
- 10.Нецифровые инструменты для двухмерного и трѐхмерного моделирования (бумага, карандаши, краски и кисти, пластилин, различные мелкие объекты для создания декораций, конструктор LEGO и др.)